## **Internet rzeczy : budowa sieci z wykorzystaniem technologii webowych i Raspberry Pi / Dominique D. Guinard, Vlad M. Trifa. – Gliwice, cop. 2017**

Spis treści

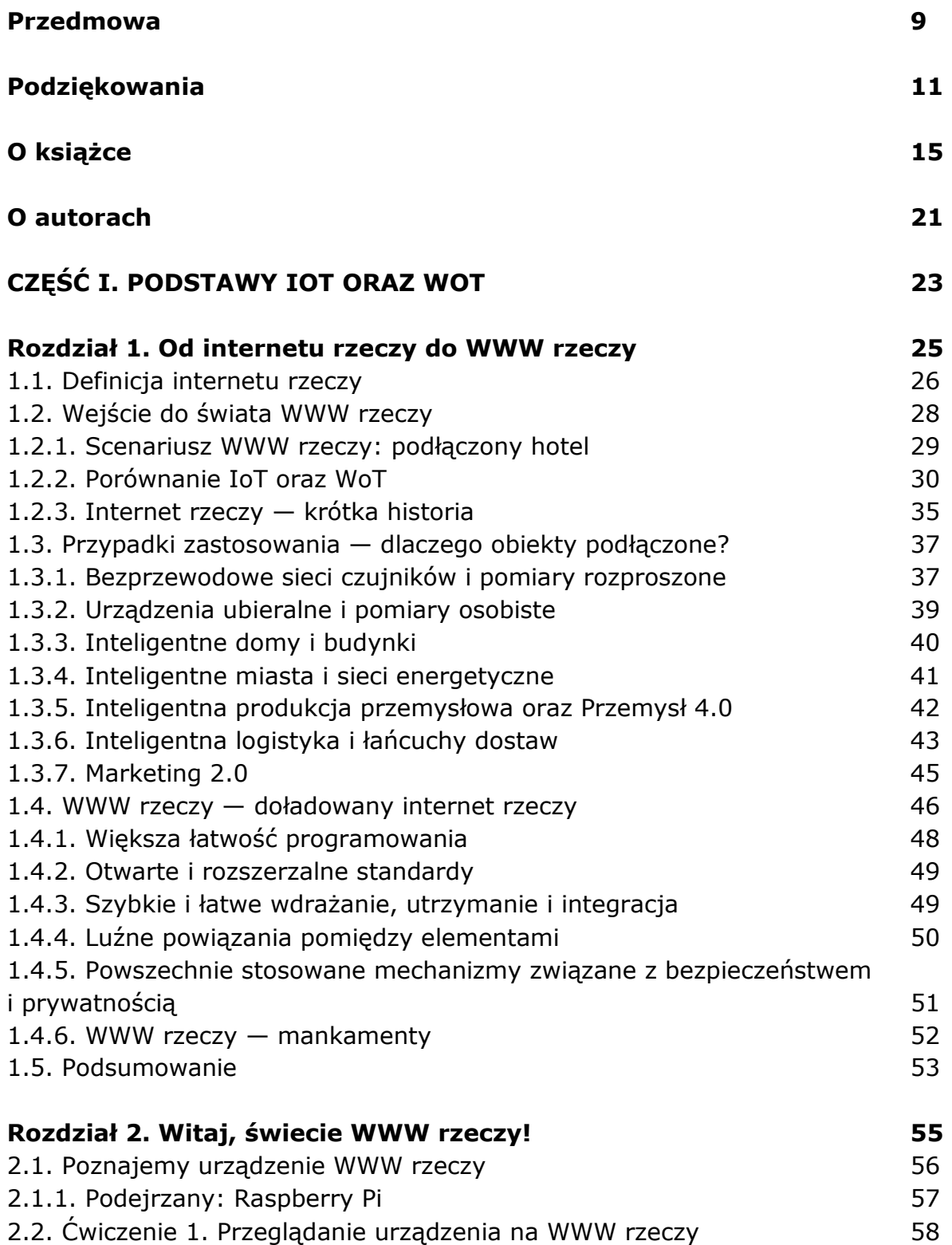

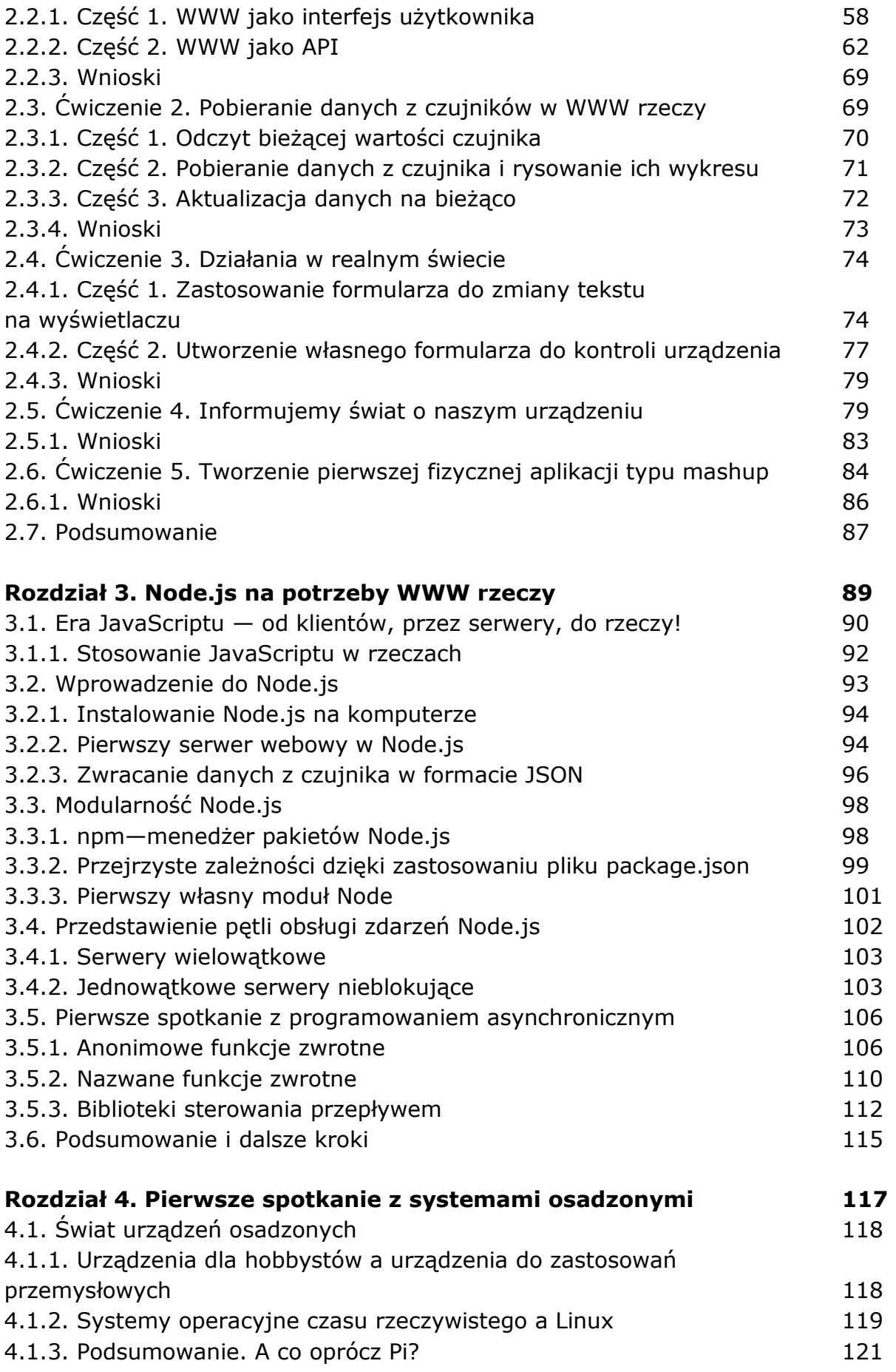

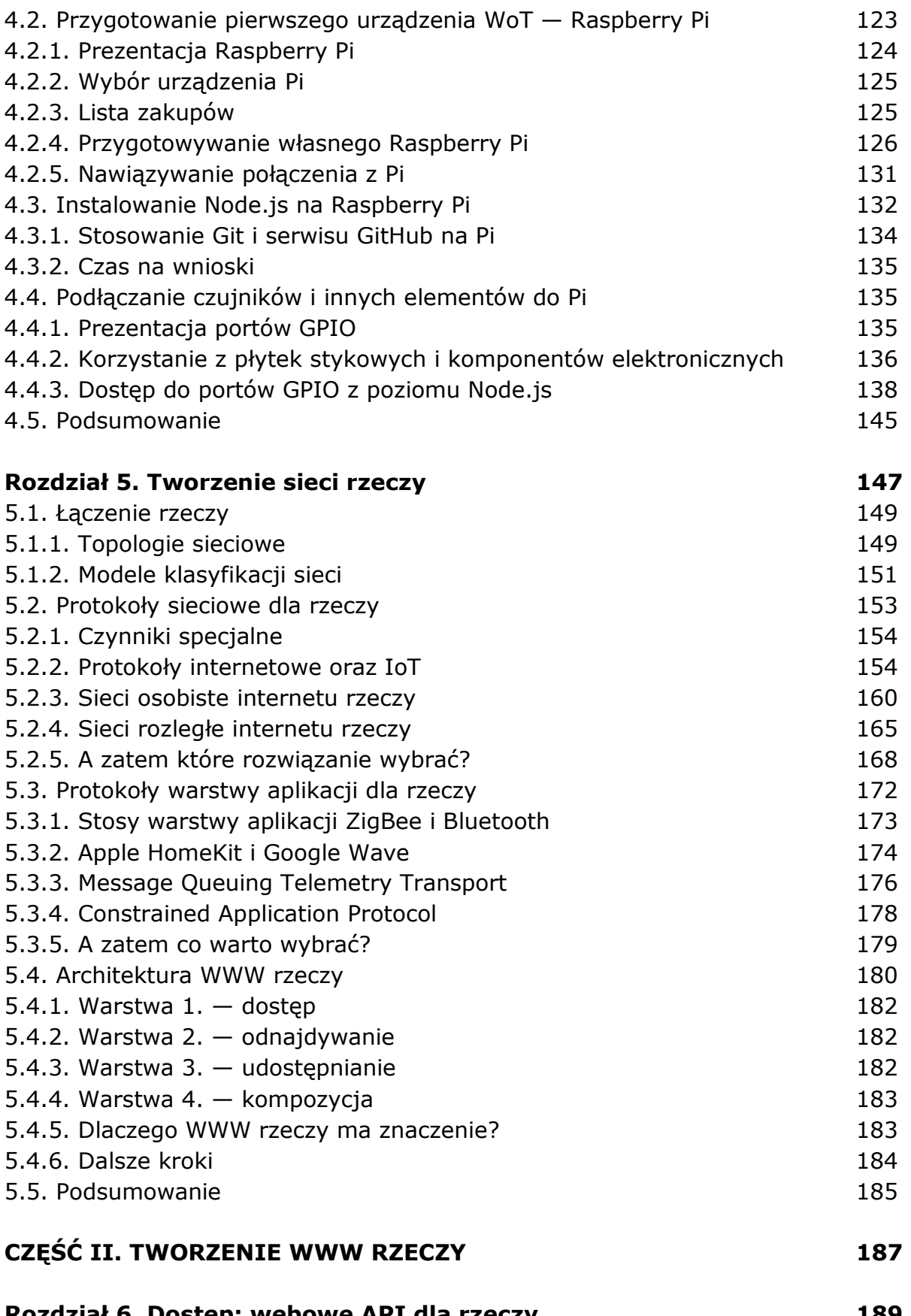

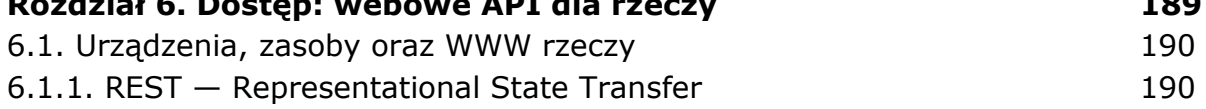

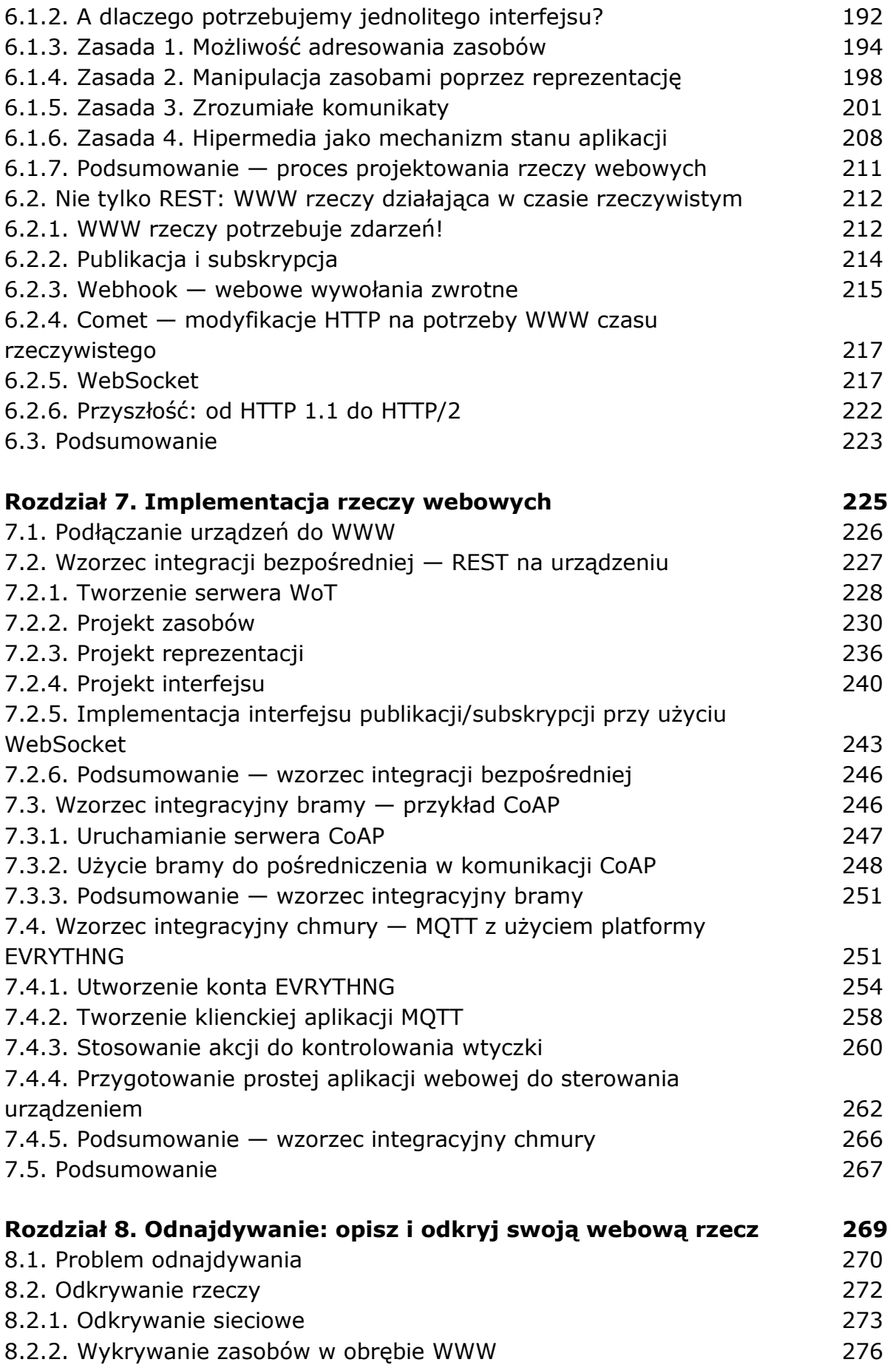

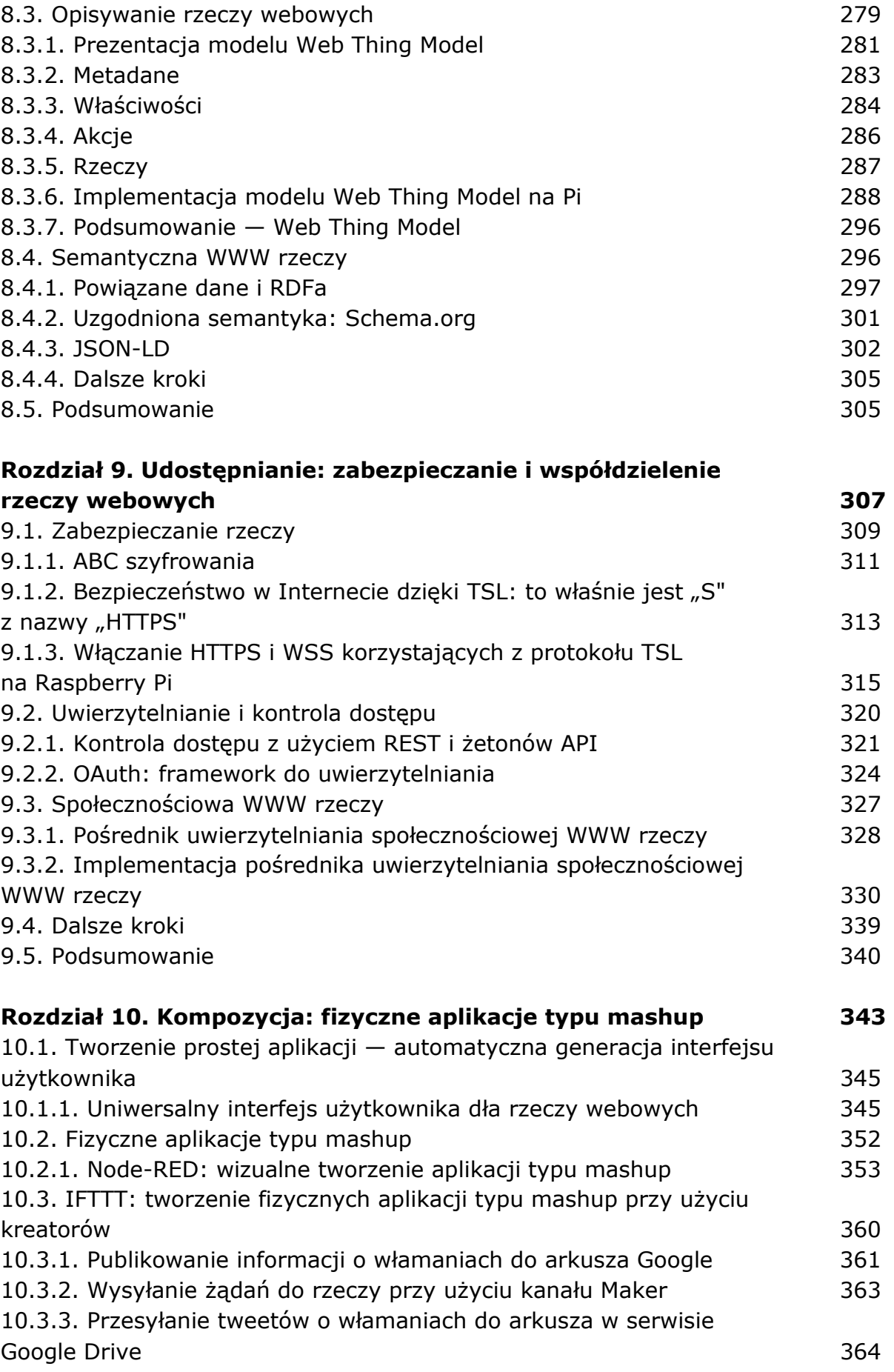

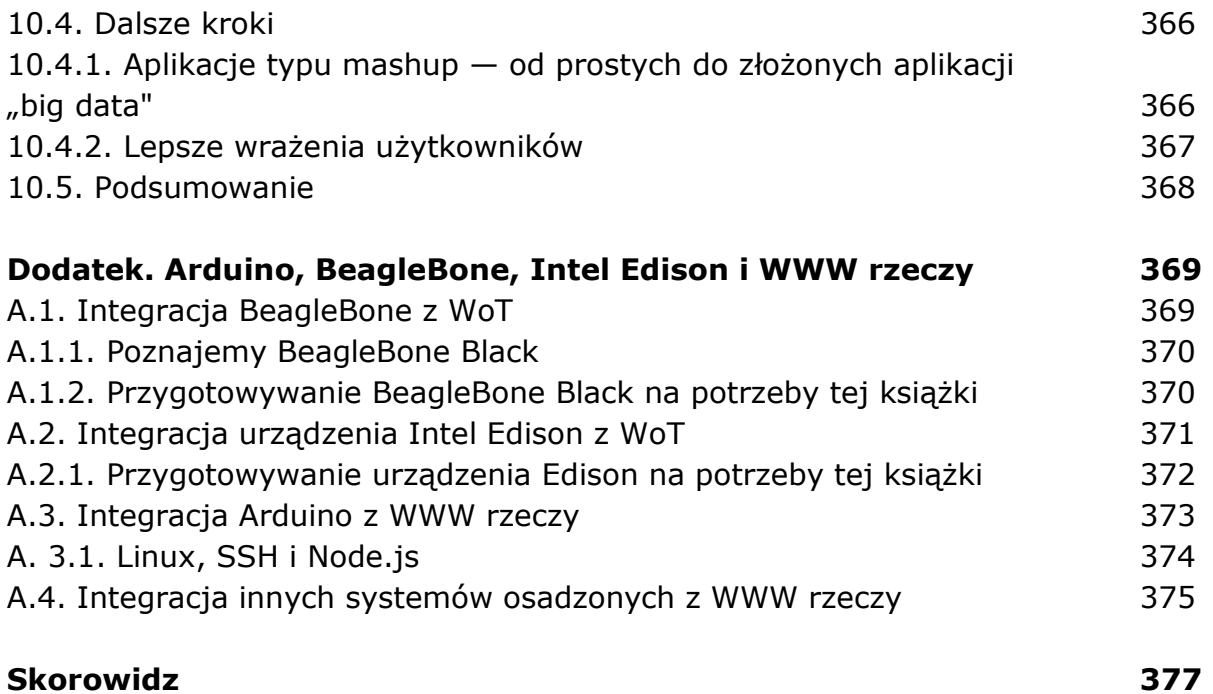

oprac. BPK